# **ՀԵՏԱԶՈՏԱԿԱՆԱՇԽԱՏԱՆՔ**

Երևանի Դանիել Վարուժանի անվան հ․ 89 հիմնական դպրոց

**Թեմա**՝ ՏՀՏգործիքների կիրառումը որպես դասի արդյ ունավետությ ու նը բարձրացնող միջոց

**Ուսուցիչ**՝ Մարինե Եպիսկոպոսյ ան

**Ղեկավար**՝ Մանու շակ Պետրոսյ ան

Երևան 2022

# Բովակակություն

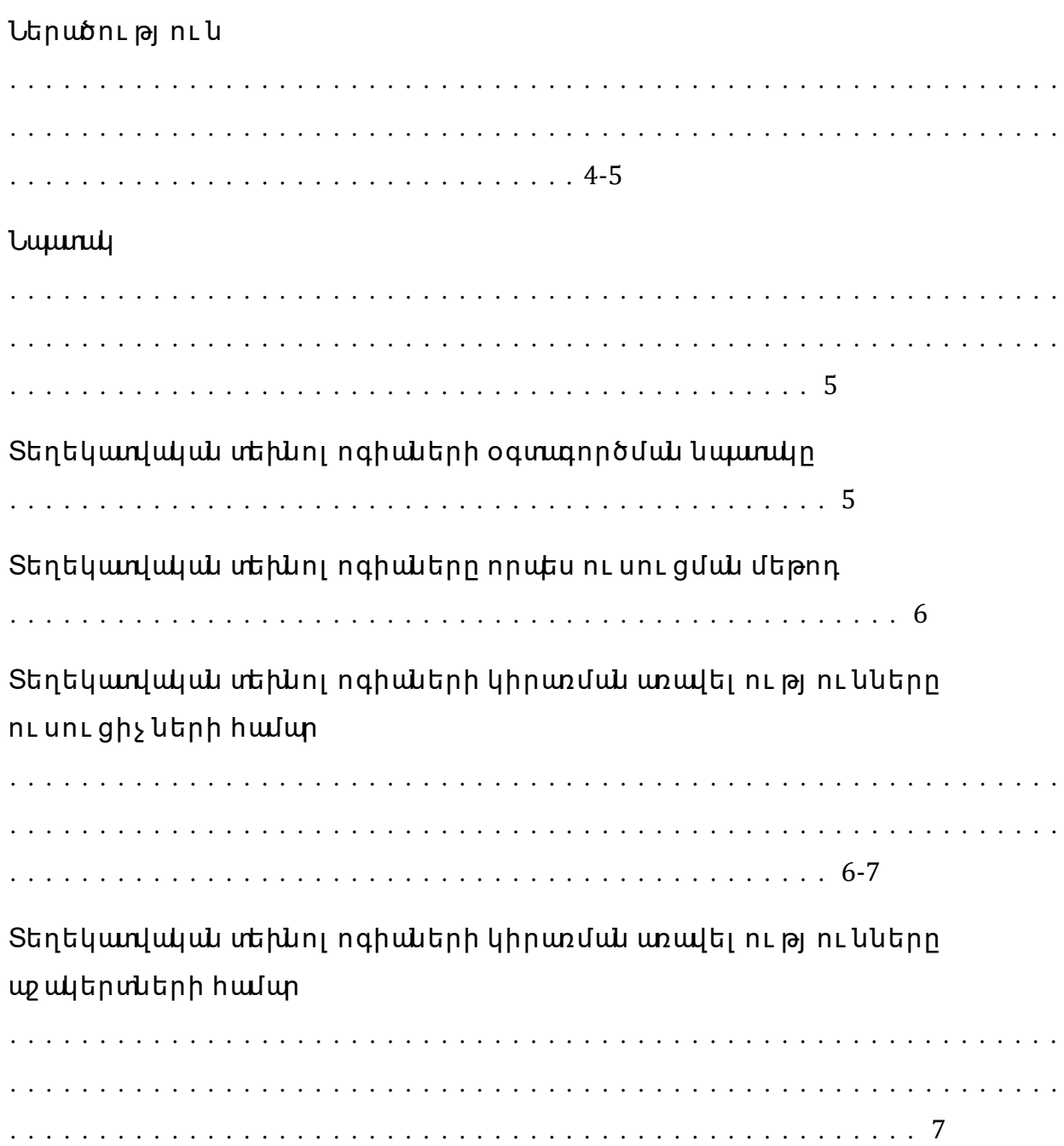

### 3 ետազոտության նորույթը

. . . . . . . . . . . . . . . . . . . . . . . . . . . 7

# Յիմնական նյ ու թի շարադրանքը

# Առցանց գործիքներ և հարթակներ

# Ընդհանրություններ

 $. . . 8-9$ 

### SunptnnLp nLuutn

. . . . . . . . . . 9

#### Kahoot!

#### Quizziz

#### Socrative

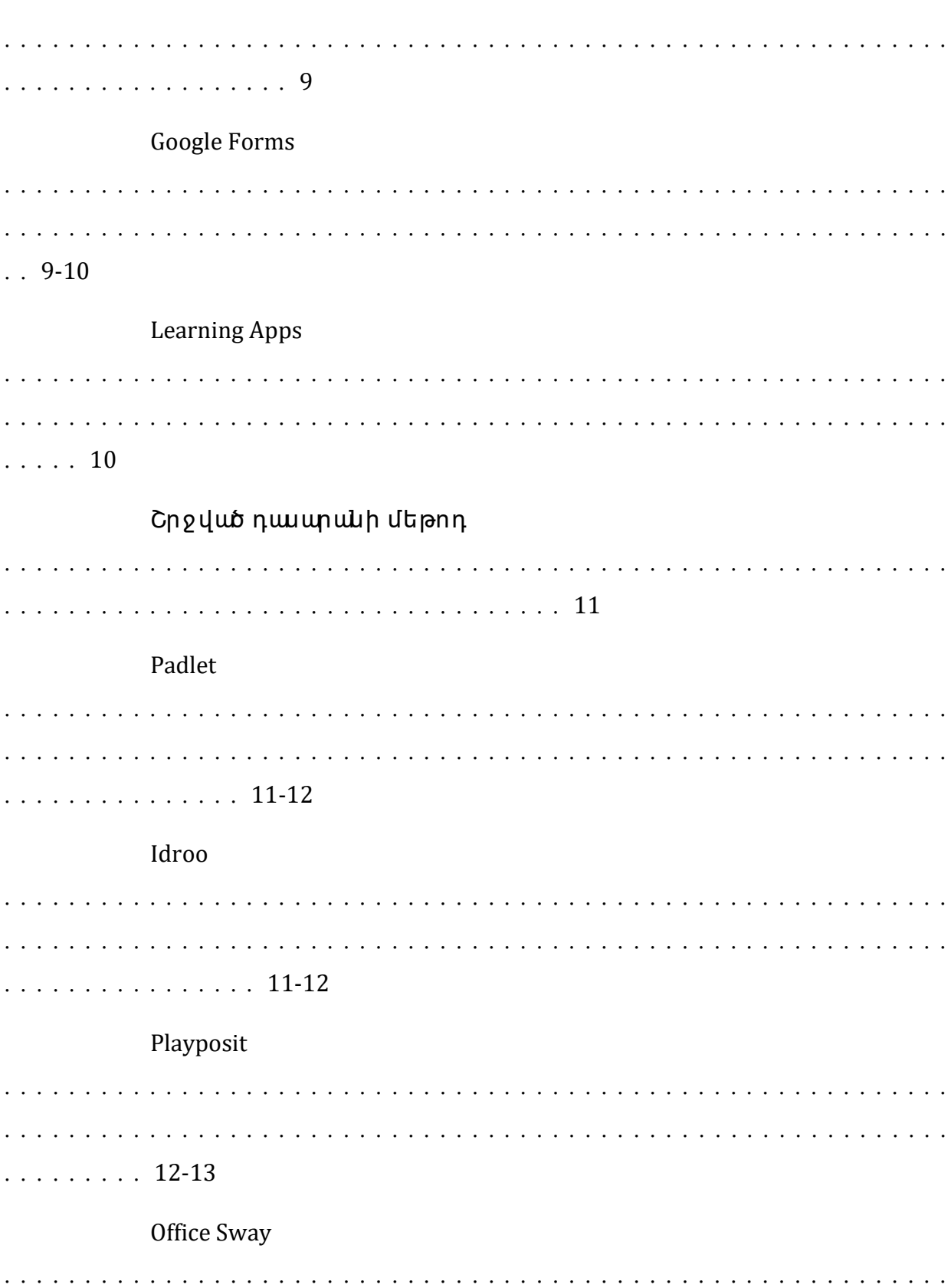

 $.13-14$ Google Drive  $14 - 15$ Եզրակացություն . . . . . . . . . . . . . . . . . . 15 -17 Օգտագործված գրականությ ան ցանկ 

#### **ՆԵՐԱԾՈՒԹՅՈՒ Ն**

Ցանկացած մեթոդի կիրառու մ սովորողների համար ապահովու մ Է գիտել իքների որոշակի պաշար։ Մեթոդը հու նարեն բառ է, որը թարգմանաբար նշ անակու մ է ինչ -որ տեղ տանող ու ղի, ճանապարհ։ Ու սու ցման մեթոդը` ու սու ցչ ի և աշ ակերտի հետևողական, փոխկապակցված գործողու թյ ու նների համակարգ է, որն ապահովու մ է կրթու թյ ան բովանդակու թյ ան յ ու րացու մր։ Գիտել իքների յ ու րացու մը տարբեր աշ ակերտների մոտկատարվու մ է տարբեր ձ ևով։ Մանկավարժի խնդիրն է ՝ հաշ վի առնել բոլ որ աշ ակերտների կարողու թյ ու ններն ու ու նակու թյ ու նները, բոլ որին ներգրավել դասարոցեսին` իրենց ու ժերին և կպոողու թյ ու ններին համապառախան չ ախվ։ Ու սու ցչ ի րնտրած մեթոդների արդյ ու նավետու թյ ան ընդհանու ր չ ախաիշը սովորողների կրթու թյ ան, դաստիպունից ան և զարգացման գործու մ պ դ մեթոդների կիրառման շ նորհիվ ձեռք բերած վերջ նական արդյ ու նքներն են և դրանց համապառախանու թյ ու նն է պ ն խնդիրներին, որոնք պետք է լ ու ծել ու սու ցման ընթացքու մ` սովորողների իրական ու սու մնական հնարավորու թյ ու ններին համապառա խան։ Ընտրել մեթոդ տվյ ալ դասի համար, դադեռ չ ի նշ անակու մ դասը հասցնել նպատակին: Անհրաժեշ տէ պ դ մեթոդների հստակ իմացու թյ ու ն և կիրառու մ թեմաներին ու դաւի փու լ երին համապառախան։ Ու սու ցման մեթոդը մանկավարժական գործու նեու թյ ան միջոց Է, հնար և հիմնական գործիք, որով իրականացվու մ է ու սու ցչ ի և աշ ակերտի համագործակցու թյ ու նը` ու ղղված ու սու մնառու թյ ան նախանշ ված արդյ ու նքին, գիտել իքների ձեռքբերմանը, կարողությ ու նների ու հմտությ ու նների զարգացմանը։ Մեթոդը նպառակին հասնել ու միջոց է, աշակերտի և ու սու ցչ ի համագործակցու թյ ու նն է ու սու մնական միջավալ րու մ` ու ղղված ու սու մնական նպառակներին։ Ու սու ցչ ի հաջ ողված դաւը կպակած է նրադաւի ճիշ տպ անավորու մից և

մեթոդների ճիշ տընտրու թյ ու նից։ Պետք է ընտրել այ նպիսի մեթոդներ, որ բոլ որ աշ ակերտները մասնակից լ ինեն դասի բոլ որ փու լ երին։ Ու ւ սու ցիչ ը պետք է կպոողանապ դ մեթոդներն օգտագործի պ նպես, որ նպասփ աշ ակերտների մտածողու թյ ան զարգացմանը, ինքնու րու յ ն և համագործակցաբար աշ խառել ու կարողու թյ ու ններ ձևավորի, ապսհովի սովորողների և հառկապես ԿԱՊԿՈԻ սովորողների ներգրավվածու թյ ու նը։ Մեթոդների ընտրու թյ ան հարցը մանկավարժական բարդ խնդիր է, որի ճիշ տ լ ու ծու մից է կպխված դաւի և ու սու ցման արդյ ու նավետու թյ ու նը։ Ընտրված մեթոդները պետք է համապատասխանեն դասի նպատակներին: Մեթոդների ընտրու թյ ան ժամանակ միշտաետք է հաշվի առնել սովորողների տարիքպ ին և հոգեբանական առանձ նահատկու թյ ու նները, գիտել իքների մակարդակը։ Ահապ դպիսի մեթոդներից մեկը, և թերևս ամենապորիականն ու պորյ ու նավետը համարվու մ է տեղեկառվական տեխնոլ ոգիաների(պ սու հետ՝ ՏՅՏ) կիրառու մը ու սու մնական ողջ գործընթացու մ։

### **Նպատակ**

Նպառակն է վերլ ու ծել տեղեկառվական-հաղորդակցական տեխնոլ ոգիական գործիքների կիրառման հնարավորու թյ ու նները հանրակրթական դպրոցու մ ու սու ցման գործրնթացու մ` ցու յ ց տպ ով դրանց կիրառման պրդյ ու նավետու թյ ու նը։ Ինչ պե՞ս ու սու մնական դրդապառճառներ ձևավորել և դասագործընթացու մ ամբողջու թյ ամբ ներգրավել բոլ որ աշ ակերտներին։

# **Տեղեկատվական տեխնոլ ոգիաների օգտագործման նպատակը**

Եթե կետերով համակարգենք կրթու թյ ան ոլ որտու մ ՏՅՏ-ի օգտագործման նպառակները, կու նենանք պատկոր պառկեր`

- Բարձրացնել աշ ակերտների սովորել ու մոտիվացիան (շ արժառիթը),
- Մեծացնել ու սու մնական գործընթացի արդյ ու նավետու թյ ու նը,
- Նպասել սովորողների ճանաչ ողական, վերլ ու ծական, քննադատական կարողու թյ ու նների զարգացմանը,
- Բարել ավել դասի անցկացման մեթոդները,
- Յուրաքանչ յ ու ր երեխպ ի նկատմամբ անհատական մոտեցում ցու ցաբերել ,
- Պլ անավորել և համակարգել սեփական աշ խատանքը,
- Օգտագործել SRS-ն որպես ինքնակրթությ ան միջոց,
- $\bullet$  Դասին արագ ու որակյալ պատրաստվել ու հնարավորություն թե՛ ու սու ցիչ ների, թե՛ աշ ակերտների համար

# **Տեղեկատվական տեխնոլ ոգիաները որպես ու սու ցման մեթոդ**

Իսկ ինչ պե՞ս են վերաբերվու մ աշ ակերտները բազմաբովանդակ մեթոդներով hագեցած դասերին։ Սիրու՞ մ են, արդյ ոք, ընդու նու մ, թե` հակառակը։ Շատ կարևոր հանգամանք է , որ այ դ մեթոդներն ընդո ւ նվեն աշ ակերտների կողմից, քանի որ դրանք միտված են գիտել իքների յ ու րացու մր դարձնել ավել ի դյ ու րին։

Կրթական ոլ որտի մի շարք ու սու մնասիրու թյ ու ններ ցու յ ց են տպ իս, որ ու սման որակի բարձրացման և քաղաքակիրթ անհատի ու քաղաքացու կերտման գործ ընթացու մ մեծ դեր և նշ անակու թյ ու ն ու նի ՏՅՏ-ների կիրառու մր։ Ի տարբերու թյ ու ն ու սու ցման ավանդական միջ ոցների՝ SRS-ների կիրառու մր նպատու մ է ու սու մնական հաստատւ թյ ան կառավարման և ու սու ցման գործրնթացի առավել արդյ ու նավետև համակարգված կազմակերպմանը։

# **Տեղեկատվական տեխնոլ ոգիաների կիրառման առավել ու թյ ու նները ու սու ցիչ ների համար**

ՏՅՏ-ները ու սու ցման արդյ ու նավետու թյ ան բարձրացման հնարավորու թյ ու ն են ստեղծու մ թե՛ ու սու ցիչ ների, թե՛ աշ ակերտների <u>համար։ Տ</u>ՅՏ-ների կիրառմամբ ու սու ցիչ ն արագ կողմնորոշ վու մ է, թե

աշ ակերտները որ հարցերին պատասխանել իս են դժվարացել , և ըստայ դմ՝ կազմակերպո ւ մ է դասի հետագաընթացքը։ Բացի այ դ, տեղեկատվական տեխնոլ ոգիաների կիրառու մը նպառակահարմար է ժամանակի խնայ ողու թյ ան առու մով․ ու սու ցիչ և անմիջապես տեսնու մ է ամբողջ դասարանի գրավոր աշ խառանքի արդյ ու նքները, այլ ևս անհրաժեշ տչ է մի քանի ժամ վառնել գրավորների ստու գման վրա։ Ու սու ցիչ ը յ ու րաքանչ յ ու ր առաջադրանքից հետո կպոող է վերլ ու ծել սովորողների կողմից թեմպ ի յ ու րացման պառկերը։ Բացառվու մ է արտագրել ու հնարավորու թյ ու նը, և ու սու ցիչ ն անհատական մոտեցու մ է ցու ցաբերու մ աշ ակերտներից յ ու րաքանչ յ ու րին։ Ապտովվու մ են ու սու ցչ ի մասնագիտական զարգացու մն ու կառտել ագործու մը։ Ու սու ցման գործընթացու մ ՏՅՏ-ների ներդրման և կիրառման գործընթացու մ իրենց դերն ու նեն պ նպիսի հետազոտողների աշ խառանքներ, ինչ պիսիք են Վ. Պ. Բեսպպ. կոն [4], Մ. Պ. Լապ, իկը [5], Ե. Ս. Պոլ ատը [6], Մ. Աստվածատրյ անը [3], Ս. Մ. Ասատրյ անը [2], Ա․ Ա․ Աջ ամօղլ յ անը [1] և այ լ ք։

# **Տեղեկատվական տեխնոլ ոգիաների կիրառման առավել ու թյ ու նները աշակերտների համար**

ՏՅՏ-ների կիրառմամբ աշ ակերտը ձեռք է բերու մ թե՛ տեխնոլ ոգիական, թե՛ առարկայ ական գիտել իքներ, կարողու թյ ու ններ և հմտու թյ ու ններ, ու նի նոր նյ ու թը ամրապնդել ու հնարավորու թյ ու ն` կառարել ով անսահմանախկ թվով առաջ ադրանքներ։ SAS-ների կիրառու մը խթանու մ է աշ ակերտի` սովորել սովորել ու կարողությ ու նը․ նակարող է տեսական նյ ու թը սովորել ինքնու րու յ ն, հպ թպ թել իրեն հետաքրքրող և անհրաժեշ տ ցանկացած տեղեկատվու թյ ու ն։ Աշակերտին տրվու մ է ժամանակը կառավարել ու ճկու նու թյ ու ն․ նակարող է առաջադրանքները կառարել իրեն հարմար ցանկացած ժամի և ցանկացած վայ րու մ` առանց որևէ սահմանախակման։ ՏՅՏ-ների կիրառումը խթանում է աշակերտների ու սու մնական դրդապաճառները, բարձրացնու մ ու սու մնական գործընթացի

պրդյ ու նավետու թյ ու նը, նպասու մ է սովորողների ճանաչ ողական, վերլ ու ծական, քննադատական մտածողու թյ ան զարգացմանը, հարստացնու մ ու սու ցման մեթոդները, միջ ոցները և հնարները։ S-S-ների կիրառմամբ հնարավոր է յ ու րաքանչ յ ու ր երեխպ ի նկատնանբ անհատական մոտեցու մ ցու ցաբերել , պ անավորել և համակարգել աշխատանքը։

# **Հետազոտու թյ ան նորու յ թը**

Վերլ ու ծվել են ՏՅՏ ու սու ցման գործընթացու մ առավել արդյ ու նավետու հեշ տորեն կիրառվող այ ն գործ իքները, որոնք կարող ենք գործ նական օգնու թյ ու ն լ ինել ներկպ ու մս գործող ու սու ցիչ ներին։

# **Հիմնական նյ ու թի շարադրանքը**

Կան մի շ արք կրթական առցանց հարթակներ, գործիքներ, միջ ոցներ, որոնք խթանու մ աշ ակերտների` ու սման նկատնանբ հետաքրքրու թյ ու նր, նպաստու մ են սովորել սովորել ու կպոողությ ան զարգացմանը։ Ժամանակակից առցանց հարթակները, որոնք նաև խաղայ ին են, հատկապես տարրական դպրոցի աշ ակերտների համար ու շադրու թյ ու նր կենտրոնացնել ու , ու սման հանդեպ հետաքրքրու թյ ու ն առաջ ացնել ու և լ իպոժեք ներգրավված ու թյ ու ն ապտովել ու մեծ հնարավորու թյ ու ն են ընձեռու մ։ Ու սու մնական գործընթացն առավել հետաքրքիր, արդյ ու նավետդարձնել ու համար մեզ այ սօր կարող են օգնել մի շ արք առցանց գործ իքներ և հարթակներ (Kahoot, Playposit, Padlet, Quizizz, LearningApps, Google forms, Socrative Menti.com և այ լ ն)։

# **Առցանց գործիքներ ևհարթակներ**

Անդրադառնանք դրանցից մի քանիսին: Kahoot [7], Quizizz [8], Socrative [9], Google forms [12] առցանց գործ իքները համաժամանակյ ա, առցանց եղանակով գիտել իքների ստու գման գործիքներ են։ Այ ս ծրագրերի օգնու թյ ամբ հնարավոր է իրականացնել սովորողների առցանց, միավորպ ին գնահատւ մ։ Ի տարբերո ւ թյ ո ւ ն Quizizz-ի և Socrative-ի, որոնք օգտագործ ել իս սովորողները պետք է իմանան համապատասխան հարցման համար նախատեսված

«սենյ ակի» տվյ պ ները, և յ ու րաքանչ յ ու ր սովորող պետք է անհատապես կիրառի համակարգիչ , հեռախոս կամ պլ անշ ետ, Kahoot-ը օգտագործել իս սովորողները պետք է լ ինեն միասին նու յ ն սենյ ակու մ և հետևեն մեկ րնդհանու ր համակարգչ ին միացված պրոեկտորին ու պրոեկցիոն էկրանին։ Սովորողները հետևու մ են հարցադրու մներին և նշ ու մ են պառախանները։ Այ ս գործիքները հեշ տացնու մ են նաև ու սու մնական հաստատւ թյ ան կառավարման գործընթացը` թույլ տպ ով վերլ ու ծու թյ ու ններ կատարել դպրոցի ու սու մնական գործընթացի կազմակերպման, ու սման որակի բարել ավման ու ղղու թյ ամբ։

Այ ս գործ իքներն ու նեն ընդհանրու թյ ու ններ ու տարբերու թյ ու ններ։

# **Ընդհանրու թյ ու ններն են՝**

- միաժամանակ ստեղծել տարբեր թեմաներով և տարբեր քանակի հարցերից կազմված վարժու թյ ու ններ, թեստեր, առաջ ադրանքներ,
- խմբագրել պատրաստի առաջ ադրանքները, պահպանել առցանց,
- հետևել սովորողների առաջադիմու թյ անն առցանց և անմիջապես հարցման ժամանակ,
- տարածել պարաստի առաջադրանքները, յ ու րաքանչ յ ու ր հարցի համար սահմանել ժամանակ,
- հրապտակման համար ընտրել լ եզու ն և սահմանել հասանել իու թյ ան աստիճանը։

# **Տարբերու թյ ու ններն են․**

**Kahoot** - ի մի ջ ոցով հնարավոր է .

- hարցերի մեջ տեղադրել նկարներ, բանաձևեր, գծագրեր, աղյ ու սակներ,
- հարցերն ընտրել ըստբարդու թյ ան աստիճանի,
- հարցերին ավել ացնել նկարագրությ ու ն, նկար, տեսահոլ ովակ,
- օգտագործ ել հավել ված ը նաև Skype-ի և Google Hangouts-ի մի ջ ոցով։

**Quizizz**-ի մի ջ ոցով հնարավոր է տվյ ալ տիրո ւ յ թո ւ մ աշ խատել իս գնահատել սովորողների` առաջ ադրանքների կատարման և՛ արագու թյ ու նը, և՛  $62$  գրտությունը։

Socrative -ի միջ ոցով հնարավոր է.

- առաջադրանքները ստեղծել իս կազմել հարցադրու մների բազմակի ընտրանք, ստեղծ ել հարցեր՝ ճիշ տ-սխալ ձ ևաչ ափով և «լ րացնել բաց թողնված ը» ձ ևաչ ափերով,
- հարցերի հաջ որդականու թյ ու նը դասավանդողի ընտրու թյ ամբ խառնվու մ է համակարգի միջ ոցով։

**Google Forms** -ի մի ջ ոցով.

- Instnt Feedback ռեժիմով սովորողը կպրող է ընտրել հարցերում պառախաններ, որոնք դասավորված են հերթականու թյամբ՝ չ ու նենպ ով հնարավորու թյ ու ն փոփոխել ու պառախանը, և նու յ նիսկ բաց թողնել հարցը հետագալ ու ծման համար,
- Open Navigation ռեժիմով սովորողը կարողանու մ է պառա խանել ցանկացած հերթականո ւ թյ ամբ և փոփոխել պատասխանը, պ նու ամենպ նիվ, մինչ և թեստի ավարտը դասավանդողը տեսնու մ է, թե ինչ պառախան է գրանցել սովորողը,
- $\bullet$  Teacher Paced ռեժիմով դասավանդողը ինքն է ընտրու մ, թե որ հարցը լ ինի հաջ որդը, և իրավու նք ու նի բաց թողնել ու կամ կրկնել ու հարցը։

Quizzez, Socrative և Google Forms գործ իքների մի ջ ոցով հնարավոր է հարցման ավարտին MS Excel ձ ևաչ ափով ներբեռնել սովորողների միավորայ ին գնահառականները։ Վերը նշ ված գործիքները հնարավորու թյ ու ն են ընձեռու մ ու սու մնասիրել ու վիճակագրական տվյ պ ներ` ըստ դաստանների, աշ ակերտների, տվյ պլ թեմպլի և առանձին առաջադրանքի յ ու րացման աստիճանի։ Այ ս առցանց հարթակները մեծապես նպաստու մ են նաև հանրակրթական ու սու մնական հաստատւ թյ ան կառավարման որակը

վերահսկել ու ն։ Կրթու թյ ան բնագավառու մ տեղեկառվու թյ ու նը համակարգի կառավարման հիմքն է։ Վիճակագրական տվյ պ ներն օգնու մ են կառու յ ցի գործու նեու թյ ան արդյ ու նքների հավաքագրմանը, վերլ ու ծմանն ու կառուլ ցի բնու թագրմանը` բացահայ տել ով հաստատությ ան գործու նեու թյ ան արդյ ու նավետու թյ ու նն ու որակը։ Այ ս հարթակների մի ջ ոցով MS Excel ձ ևաչ ափով ներբեռնել ով սովորողների միավորայ ին գնահառականները` կարել ի է ամբողջական կարծիք կազմել դպրոցու մ ու սման որակի, մակարդակի, ու սու մնական գործընթացի բովանդակու թյ ան վերաբերյ ալ ։

# **LearningApps** [10]

Ու սու ցիչ ների հանար ու սու ցանող գնահատնան մեծ հնարավորու թյ ու ն է ըն ձ եռո ւ մ LearningApps առցանց անվճար Web 2.0 հավել ված ը։ Առկա առաջ ադրանքների հսկայ ական ընտրանին հնարավորու թյ ու ն է տպ իս ստեղծել ու .

- տարաբնույ թ ու սու մնական խաղեր,
- տարբեր թեմաներով առցանց փոխներգործու ն թեստեր, առաջ ադրանքներ, թեմատիկ և կիսամյ ակայ ին գրավոր աշ խատանքներ,
- վերբեռնել տարբեր ձ ևաչ ափերով ֆայ լ եր,
- տարած ել ստեղծ ված առցանց վարժու թյ ու նները հղման և QR կոդի մի ջ ոցով,
- հնարավոր է տարածել հայ տարարու թյ ու ններ և կազմակերպել քննարկու մ զրու ցարանի (chat) օգնու թյ ամբ։

# **Շրջված դասարան**

Շրջ ված դասարան մոդել ը փոխու մ է ու սու ցման մեթոդների կիրառման և ու սու մնական հաստատւ թյ ան կառավարման ավանդական մոտեցու մը։ Ավանդական կրթական մոդել ով տեսական մասը սովորաբար փոխանցվու մ է դպրոցու մ, դասարանու մ, համալ սարանի դասախոսու թյ ու նների դահլ իճու մ` առերես ու սու ցման շ րջանակու մ, իսկ գործ նական մասը հանձ նարարվու մ է տանը: «Շր ջ ված դասարան» մեթոդի կիրառման ժամանակ տեսական մասն իրականացվու մ է տանը` դասարանու մ փոխներգործու ն ու սու ցման համար հնարավորինս շատժամանակ շահել ու նպառակով։ Այ ս մոդել ը հիմնված է SRS-ների զարգացման վրա, որոնց շ նորհիվ իրականացվու մ են «դասարանի շ րջ ու մն» ու առցանց նյ ու թերի հրապարակու մը։ Առավել հաճախդրանք փոքրածավպ տեսանյ ու թեր են, որոնք դասավանդողներն իրենք են պարաստւ մ կամ ընտրու մ են պ լ գործընկերների հետառցանց փոխանակված նյ ու թերից, իսկ սովորողները դրանք ու սու մնասիրու մ են ինքնու րու յ ն` առերես դաւընթացից առաջ։ Ու սու ցու մն իրականացվու մ է դասի ընթացքու մ դասավանդողի անհատական աջակցու թյ ամբ` հնարավորու թյ ու ն տպ ով ժամանակ խնայ ել ու սու մնական ակտիվ աշ խատանքների համար: Շր ջ ված դասարան մոդել ով հնարավոր է իրականացնել հիբրիդայ ին ու սու ցու մ՝ oquum ործել ով Padlet և Idroo առցանց գրատախտակները։

**Padlet** և **Idroo** առցանց գործ իքները դասավանդողների և սովորողների համար նախատեսված առցանց աշ խատանքայ ին համագործակցայ ին հարթակներ են, որոնք հնարավորությ ու ն են տպ իս իրականացնել ու հետևյ պ աշ խատանքները՝

- միաժամանակ ստեղծել 4 տարբեր վիրտու ալ գրատախտակներ,
- $\bullet$  վերբեռնել տարբեր ֆայ լ եր (docx., ppt, pdf, jpeg և այլ), hnn ւ մներ և պահպանել դրանք անձ նական պրոֆիլ ու մ,
- փոխանակել անձ նական հաղորդագրությունները աշխատանքայ ին  $unbin_j$  թում,
- փոխել աշ խատանքայ ին տիրո ւ յ թի դիզայ նը,
- աշ խատանքայ ին տիրո ւ յ թ ներգրավել այ լ մասնակիցների,
- իրականացնել համաժամանակլաև ոչ համաժամանակլա համագործակցայ ին աշ խատանք,
- համապառա խան հղման միջ ոցով հրապարակել վիրտու պազրատախտակը,
- վիրտու պ գրառփտակի միջոցով իրականացնել առցանց կրկնու սու ցու մ, հետազոտական աշ խառանքներ, պարաստել է լ եկտրոնայ ին պաստառներ, կազմակերպել առցանց քննարկու մներ,
- $\bullet$  այ ս տիրու լթու մ աշ խատել իս կարել ի րնտրել համագործակցայ ին տիրու յ թի տեսակը (սյ ու ներով, ամբողջական, բաժիններով)։

Այ ս գործ իքները բավականաչ ափհարմար են հաստատո ւ թյ ան կառավարման գործ ընթացու մ կիրառել ու համար։ Յանրակրթական ու սու մնական հաստատո ւ թյ ան վերաբերյ ալ տեղեկատվո ւ թյ ան հավաքագրու մն անցկացվու մ էր ավանդական եղանակներով` թղթայ ին հաշ վետվու թյ ու նների ներկպ ացմամբ և պլ մեթոդներով, որոնք ժանակատար Էին և ոչ արդյ ու նավետ։ Ինչ պես վերը նշ վեց, հարթակը թո ւ յ լ է տալ իս վերբեռնել և պահպանել տարբեր ձ ևաչ ափերով ֆայ լ եր՝ աշ խառանքայ ին հաշվետվու թյ ու ններ, ու սպլ աններ, աշ խառանքայ ին պ աններ, տարբեր միջ ոցառու մների նկարներ և այլ ն։ Դաթույլ կտա ամբողջ ու թյ ամբ արտացոլ ել ու սու մնական հաստատության գործու նեու թյ ան թախացիկու թյ ու նը։

# **Playposit** [11]:

Առցանց տեսահոլ ովակների մոնտաժ և խմբագրու մ իրականացնել ու համար լ պ նորեն կիրառվու մ է Playposit առցանց գործիքը։ Աշխատել ու համար, բացի տեսահոլ ովակներ (MP3, MP4) պ դ տիրու լ թ վերբեռնել ու ց, հնարավոր է նաև փոփոխել տեսահոլ ովակը, եթե կահամապառա խան հղու մը։ Գործիքի միջ ոցով հնարավոր է .

- գրանցվել տիրույթում և՛ որպես դասավանդող, և՛ որպես սովորող,
- խմբագրել , մոնտաժել , «հարստացնել » արդեն պատրաստի տեսահոլ ովակները,
- տեսահոլ ովակների ցանկացած հատված ու մ տեղադրել տարատեսակ ու սու ցողական հարցեր (բազմակի րնտրանք, լ րացնել բաց թողնվածը և այ լ ն),
- ներգրավել սովորողներին պ դ տիրու յ թ և համագործակցել նրանց հետ՝ ստեղծ ել ով խմբեր (դասարաններ),
- իրականացնել քննարկու մներ յ ու րաքանչ յ ու ր տեսահոլ ովակի շ ու րջ, գրել մեկնաբանությ ու ններ,
- նշել պարաստի նյ ու թի համար ամփոփտեղեկառվու թյ ու ն (թեման, տարիքայ ին խու մբր և այ լ  $\mu$ ),
- պահպանել առցանց միջավալ րու մ և տարածել հղու մով,
- ցանկացած պահի կարել ի է վերախմբագրել ու վերամոնտաժել տեսահոլ ովակը,
- բեռնել պատրաստված «հարստացված հոլ ովակները»։ Mind Map («Մտքերի քարտեզ») առցանց գործ իքը օգտագործ վո ւ մ է ո ւ սու մնական նյ ու թը գծապառկերների միջ ոցով ներկալ ացնել ու համար։

Յառկապես դասի պ անը գծապառկերով ներկպ ացնել ու արդլ ու նքու մ հնարավոր կլ ինի մեկ հղմամբ ներկայ ացնել դասի պլ անը՝ դասին անհրաժեշ տդիդակտիկ նյ ու թերով (նկարներ, քարտեզներ, թեստեր, տեսաստիկներ), հղու մներով և էլ եկտրոնպ ին պաշ արներով։ Դա հնարավորություն է տալ իս.

- դասի բոլ որ կառու ցվածքպ ին տարրերը ներկայ ացնել ու առանձինառանծին` կցել ով դրանց անհրաժեշ տնկարագիր և տարբեր ֆայլ եր  $(docx, \text{ppt}, \text{pdf}, \text{jpeg } u \text{ u } |)$ , hnn  $d u \text{ t}$ n,
- $\bullet$  արարաստի Mind Map-ը հնարավոր է արտահանել docx., ppt, pdf, jpeg և այ լ ձ ևաչ ափերով,
- հրապարակել հղմամբ և խմբագրել (անգամ այ լ օգտատերերի, որոնք հեղինակ չ են, սակայ ն ու նեն համապառա խան թու յ լ տվու թյ ու ն),
- ստեղծ ված Mind Map-ը հնարավոր է պահպանել ամպայ ին տեխնոլ ոգիաների միջոցով։

**Office Sway** առցանց գործ իքը կարել ի է կիրառել տեսասահիկներ, թվայ ին հաշ վետվու թյ ու ններ և պառնական ակնարկներ ստեղծել ու նպառակով։

Կարել ի է ասել , որ պ և ստեղծվել է` լ րացնել ու PowerPoint գործիքը։ Այ ս առցանց գործ իքը հնարավորո ւ թյ ու ն է տալ իս.

- տարբեր հարթակների հետապահովել ու համատեղել իու թյ ու ն․ կարել ի է աշ խատել Windows 10, IOS, Android համակարգերո ւ մ,
- կառարել վեբ բովանդակության ինտեգրում. Office Sway գործ իքը հատո ւ կ ստեղծ ված է , որպեսզի նրանո ւ մ հեշ տորեն ինտեգրվեն տեսասահիկներ Twitter, Facebook և Pinterest-ից, ին չ պես նաև ներառել մո ւ լ տիմեդիաOneDrive, YouTube, SoundCloud, Vine, Vimeo, Flickr, Giphy ամպայ ին և այ լ առցանց հարթակներից,
- աշ խատել պարզ և դյ ո ւ րին․ եթե PowerPoint ծ րագրով աշ խատել իս անհրաժեշ տԷ որոշ ակի վարպետու թյ ու և, ապաՕffice Sway գործիքու մ կպրել ի է առանց հատւ կ ջանքեր գործադրել ու կողմնորոշվել և ստեղծել հետաքրքիր ու դինամիկ տեսաստիկներ,
- ապահովել անվճար հասանել իու թյ ու ն Microsoft տիրու յ թու մ հաշ իվ ու նեցող օգտառերերին,
- պատրաստել առցանց «հարստացված հոլ ովակներ», տեսասահիկներ՝ վերբեռնել ով տարբեր ֆայ լ եր (նկար, տեսահոլ ովակ, տեքստ) և հղու մներ, • պրտահանել պարաստի տեսասահիկը,
- հրապարակել հղմամբ և խմբագրել (անգամ այ լ օգտատերերի, որոնք հեղինակ չ են, սակայ ն ու նեն համապառա խան թու յ լ տվու թյ ու ն)։

Այ ս գործիքը հարմար է կիրառել նաև հանրակրթական ու սու մնական հաստատո ւ թյ ան կառավարման գործընթացո ւ մ՝ դպրոցի տվյ ալ ների հավաքագրման, վիճակագրական վերլ ու ծու թյ ու նների կատւրման և հանրու թյ անը համակարգված ձևով մատու ցման առու մով։

# **Google Drive**

2020 թվականին ինչ պես բոլ որ երկրների, պ նպես էլ 3պ աստանի Յանրապետու թյ ան կրթական համակարգու մ կատարվեց բեկու մնայ ին

փոփոխու թյ ու ն։ Կորոնավիրու սպ ին հիվանդու թյ ան տարած ու մը կանիել ու նպառակով 33 ու սու մնական հաստատւ թյ ու նները դադարեցրին իրենց բնականոն գործու նեու թյ ու նը և շ ու տախւ յ թ անցու մ կառտեցին առցանց կրթու թյ ան կազմակերպման։ Այ ս շ րջ անու մ հատկապես մեծացավ հետաքրքրու թյ ու նն ու սու ցման ու կառավարման գործընթացներու մ թվպ ին և առցանց գործիքները կիրառել ու նկատնանբ։ Երևան քաղաքի մի շ արք դպրոցներ (հ․ 125հ/դ, հ․ 5 հ/դ, հ․ 160 հ/դ և այ լ ն) կիրառեցին վերը նշ ված գործ իքները թե՛ ու սու ցման կազմակերպման, թե՛ դպրոցի կառավարման գործընթացում` գրանցել ով նկատել ի հաջ ողու թյ ու ններ ինչ պես երեխաների ներգրավվածու թյ ան, այ նպես էլ անհատական ու սու ցման, թիմպ ին աշ խառանքի կազմակերպման գործընթացներու մ, «ու սու ցիչ -աշ ակերտ» փոխիարաբերու թյ ու ններու մ։

Google Drive-ը [12], Docs-ը և Slides-ը դպրոցի կառավարման գործընթացը բարել ավող արդյ ու նավետառցանց գործիքներ են, որոնք շ ատհարմար են ինչ պես էլ եկտրոնպ ին փասաթղթեր պահեստավորել ու և դպրոցի մեծածավալ թղթաբանությ ու նից զերծ մնալ ու , պ նաես էլ վերբեռնված փատաթղթերն առցանց և ավտոմատպահպանել ու համար։ Այ ս հարթակներ կարել ի է ներբեռնել տարբեր չ ափերի և ծավալ ների փաստաթղթեր՝ տնօրենի, փոխոնօրենների, ու սու ցիչ ների տւրեկան աշ խառանքայ ին պլ աններ, ու սու մնական պ աններ, դասացու ցակ, տպուբնու յ թ տեսասահիկներ, նկարներ և այ լ ն։ Փաստաթղթերը կարող են հասանել ի լ ինել օգտատերերին  $n$ րոշ ակի թույլ տվությամբ։

Առցանց հանդիպո ւ մներ կարել ի է կազմակերպել Google Meet հարթակի միջ ոցով, որին կարել ի է միանալ և տեսազանգի միջ ոցով ավել ացնել մինչ և 100 մասնակից՝ անցկացնել ով մանկավարժական խորհրդի, մեթոդական միավորու մների նիստեր, դաւղեկական խորհրդակցու թյ ու ններ, ծնողական ժողովներ և այ լ ն։ Այ ս առցանց գործ իքները նպաստո ւ մ են դպրոցի վարչ ական անձ նակազմի աշ խառանքի կազմակերպմանը, ժամանակի կառավարմանը` հնարավորու թյ ու ն տպ ով միևնու յ ն փաստաթու ղթը միաժամանակ առցանց փոփոխել , ավտոմատկերպով պահպանել , տվյ ալ ների

բազաներ ստեղծել և վերլ ու ծու թյ ու ններ կառարել ։ Այ ս հարթակը հարմար է օգտագործել մանկավարժական և ու սու մնաօժանդակ մեծ համակազմ ու նեցող ու սու մնական հաստատւ թյ ու ններու մ, քանի որ նպատեսված է հատւ կ լ պ նամասշտաբ տեսակոնֆերանսի համար, որին կարել ի է միանպ՝ հղու մով կամ կոդով։ Այ ն հնարավորու թյ ու ն է տպ իս նաև կիսել ու է կրանը` ցու ցադրել ով տեսաստիկներ, փասաթղթեր և պ լ ն։

#### **Եզրակացու թյ ու ն**

Այ սպիսով` կրթու թյ ան և ՏՅՏ-ի փոխիպուրերու թյ ան կողմերից մեկն էլ հենց կրթու թյ ան ոլ որտու մ նոր տեխնոլ ոգիաների ներդրման միջոցով կրթու թյ ան համակարգի արդիականացու մր, ու սու ցման եւ ու սու մնառու թյ ան արդյ ու նավետու թյ ան մեծացու մն է։ Անրնդհատփոփոխվող հասարակու թյ ու նու մ փոխվու մ են նաև կրթու թյ ան համակարգի նկատմամբ պահանջ ները, ըստորոնց` ու սու մնական հաստատւ թյ ան վարչ ական և մանկավարժական համակազմը պետք է ու նենա ՏՅՏ ոլ որտու մ գիտել իքներ և կարողանակիրառել գործ նականու մ` 21-րդ դարին համարժեք կրթական համակարգ և հանրակրթական դպրոց ու նենալ ու համար։ Վերևու մ դիտարկված արդի գործիքները կարող են գործու ն օգնու թյ ու ն ցու յ ց տպ ու սու ցիչ ներին` բարձրացնել ու ու սու ցման արդյ ու նավետու թյ ու նր, դարձնել ու պ ն առավել մատչ ել ի, գրավիչ ։

ՏՅՏ-ի ներդրման և կիրառու թյ ան տեսանկյ ու նից ամենաբարդը իհարկե, դպրոցն է։ Առպ ժմ ծրագրերի իրականացման առու մով հենց պ ստեղ է նկառվու մ ամենամեծ աշ խու ժու թյ ու նը։ Այ սօր ՏՅՏ-ների ներդրու մը կրթու թյ ան մեջ ցավոք սրտի հիմնականու մ նկարագրվու մ է քանակական կողմերով. քանի համակարգիչ համակարգչ պ ին դասարանու մ, քանի դպրոց համակարգչ այ ին դասարանով, քանի դպրոց ինտերնետայ ին կապով և այ լ ն։ Այ ս փասերի ետևու մ ու րիշ էի չ կա։ Որակական փոփոխու թյ ու նների մասին ավել որդ է խոսել , մանավանդ որ որակական փոփոխու թյ ու ններ իրականու մ

նախառեսված էլ չ են։ Միանգամայ ն պարզ հարցեր' «Ո՞րն է համակարգչ ի (Ինտերնետի) դերը կրթու թյ ան մեջ, եթե կապ դպիսի դեր, ինչ պե՞ս պետք է գնահառվեն դպրոցները համակարգչ պ ին դասարաններով ապահովել ու աշ խառանքի արդյ ու նքները, կամ մի՞ թե հայ կական դպրոցի համար առաջ նահերթ խնդիրն այ սօր, հայ երեն լ եզվով է լ եկտրոնայ ին կրթական բովանդակու թյ ան գրեթե իսպառ բացակայ ու թյ ան պպ մաններու մ, ինտերնետայ ին կապն է », ընդհանո ւ ր առմամբ հստակ պատասխան չ կան։ հետևաբար շեշտն ակնհայ տորեն դրվու մ է սարքերի եւ ինտերնետպ ին կապի վրա, բայ ց գրեթե լ իովին մոռացության է մատնվել ծրագրային ապահովման շ ատավել ի բարդ հարցը և սրահետկապված բազմաթիվ խնդիրներ։ Ահաթե ին չ ի մասին է պետք մտորել :

Յարորդակցվել ու և համագործակցել ու հնարավորու թյ ու նները ևս ընդլ այ նվել են տեխնոլ ոգիայ ի միջ ոցով։ Ավանդաբար դասասենյ ակները առանձ նացված է ին, և համագործակցու թյ ու նը սահմանախկ է ր պ լ աշ ակերտների հետմիևնու յ ն կառու յ ցու մ, անգամ դասասենյ ակու մ։ Այ ժմ տեխնոլ ոգիաները թույլ են տպ իս ստեղծել շփման և համագործակցության ձևեր, որոնց մասին նախկինու մ չ էինք էլ կարող երազել ։ Դասասենյ ակու մ աշ ակերտները գլ ու ղական համալ նքաներից կարող են հետևել արշավախմբով Անտրակտիդայ ու մ գտնվող գիտնականներին, հարցեր հղել նրանց և անգամ խոսել գիտնականի հետտեսակոնֆերանսի միջոցով։ Աշակերտները կարող են կիսվել սովորածով իրենց տարեկիցների հետ, ովքեր ապու մ են պլ վպ րու մ, բպ ց հետևու մ են միևնու յ ն արշավախմբի աշ խատանքներին։ Նրանք կարող են համատեղ աշ խատել խմբայ ին պրոեկտների վրա՝ կիրառել ով տեխնոլ ոգիայ ի վրահիմնված գործ իքներ։ Դասաենյ ակի պաճրն պ լ ևս խոչ ընդոտներ չ են, քանի որ տեխնոլ ոգիաները հնարավորությ ու ններ են տպ իս սովորել , հաղորդակցվել և աշխատել նոր ձ ևերով։

# **Օգտագործած գրականու թյ ան ցանկ**

1. Աջ ամօղլ յ ան Ա. Ա., Աշ խարհագրու թյ ան ու սու ցման արդյ ու նավետու թյ ան բարձրացու մը հանրակրթական դպրոցու մ` տեղեկատվական և հաղորդակցական տեխնոլ ոգիաների կիրառմամբ։ ԺԳ.00.0−Դասավանդման և ու սու ցման մեթոդիկա(ըստբնագավառների) մասնագիտո ւ թյ ամբ մանկավարժական գիտու թյ ու նների թեկնածու ի գիտական աստիճանի հայ ցման համար ատենախոսու թյ ու ն, Երևան, 2016, 199 էջ։

2. Ասաղոյ ան Ս. Մ., Ու սու ցման նոր տեխնոլ ոգիաների կիրառու մը մանկավարժական բու հի տեխնիկական առարկաների դասավանդման գործընթացու մ։ ԺԳ.00.0−Դասավանդման և ու սու ցման մեթոդիկա(ըստ բնագավառների) մասնագիտու թյ ամբ մանկավարժական գիտու թյ ու նների թեկնած ու ի գիտական աստիճանի հայ ցման համար ատենախոսու թյ ու ն։ Երևան, 2009, 152 է ջ :

3. Աստվածատրյան Մ., Թերզյան Գ., Թորոսյան Ա., Շարխաթու նյան R., Տեղեկառվական հարդակցական տեխնոլ ոգիաների կիրառու մը

hակրակրթական դպրոցու մ, «Ասողիկ» հրատարակչ ու թյ ու ն, Երևան, 2004, 188 է ջ :

4. Беспалько В. П., Образование и обучение с участием компьютеров (педагогика третьего тысячелетия) / В.П.Беспалько. М.: Изд-во МПСИ, 2008, 352 с.

5. Лапчик М. П., Информатика и информационные технологии в системе общего и педагогического образования. Монография. Омск: изд-во Омского госпедуниверситета, 1999, 276 с.

6. Полат Е. С., Новые педагогические и информационные технологии в системе образования: учебное пособие для студентов педагогических вузов и системы повышения квалификации педагогических кадров/ Е. С. Полат, М. Ю. Бухаркина, М. В. Моисеева, А. Е. Петров; Под. ред. Е. С. Полат. М.: Изд. центр «Академия», 2000, 272 с.

7. https://kahoot.com/ (10.03.2021)

8. https://quizizz.com/ (10.03.2021)

9.https://ink.library.smu.edu.sg/cgi/viewcontent.cgi?referer=https://hy.wikipedia.org/&h ttpsredir=1& article=3363&context=sis\_research (10.03.2021)

10. https://learningapps.org/ (10.03.2021)

11. https://go.playposit.com/ (10.03.2021)

12. https://edu.google.com/products/gsuite-for-education/?modal\_active=none&zippysetsingle\_activeEl=zippy-single-set-7 (10.03.2021)